**NASA Contractor Report 4725** 

# solwnd: A 3D Compressible MHD Code for Solar Wind Studies. **Version 1.0: Cartesian Coordinates**

Anil E. Deane

**GRANT NAG5-2652 MAY 1996** 

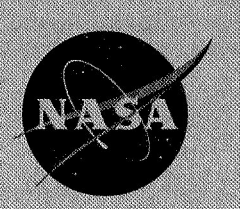

## **NASA Contractor Report 4725**

# **solwnd: A 3D Compressible MHD Code for Solar Wind Studies Version 1.0: Cartesian Coordinates**

**Ani1** E. Deane *George Mason University Fa* irjkv, *VA 22030-4444* 

Prepared for Goddard Space Flight Center under Grant NAG5-2652

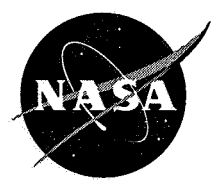

National Aeronautics and Space Administration

**Scientific and Technical Information Branch** 

*d* 

**1996** 

This **publication is available from the NASA Center for Aerospace Information, 800 Elkridge Landing Road, Linthicum Heights, MD 21090-2934, (301) 621-0390.** 

# **solwnd:** A 3D Compressible MHD Code for Solar Wind Studies. Version **1.8:** Cartesian Coordinates.

**Ani1 E. Deane** 

Institute for Computational Science and Informatics, George Mason University & High Performance Computing Branch, NASA Goddard Space Flight Center deane@laplace. gsfc. nasa.gov

#### **Abstract**

solwnd<sub>-1</sub>.0 is a three-dimensional compressible MHD code written in Fortran for studying the solar wind. Time-dependent boundary conditions are available. The computational algorithm is based on Flux Corrected Transport and the code is based on the existing code of Zalesak and Spicer[l]. The flow considered is that of shear flow with incoming flow that perturbs this base flow. Several test cases corresponding to pressure balanced magnetic structures with velocity shear flow and various inflows including Alfven waves are presented.

Version 1.0 of **solwnd** considers a rectangular Cartesian geometry. Future versions of **solwnd** will consider a spherical geometry. Some discussion of this issue is presented.

#### **1 Introduction**

For the purposes of studying 3D, fully compressible MHD flows with the capacity to capture shocks a new series of codes based on Flux Corrected Transport (FCT) termed solwnd have been developed. The present version of the code considers a rectangular geometry while future versions will be cast in spherical coordinates and consider a general frustum geometry. Time-dependent boundary conditions are available. These code are targeted towards addressing three effects previously unapproachable in solar wind studies:

- 1. Time-dependent inflow boundary conditions which can be imposed as well **as** various combinations of outflow and periodic boundary conditions.
- **2.** The capacity to capture shocks, i.e. oscillation-free discontinuities spread over not more than a few grid points allowing the consideration of severely nonlinear cases and high Mach numbers.
- 3. The consideration of spherical geometry allowing the study of the fanning out of the flow with radius.

solwndl *-0* addresses the first two. The next version, **solwnd.2.0** , will address number **3.** The code solves the inviscid compressible MHD equations in conservation form. The FCT procedure is well known **[2,3]** and has been employed previously for MHD [4, 11. **A** purely hydrodynamic version has been parallelized to run on several machines **151.** The FCT procedure proceeds by first forming a low-order and a high-order flux. Then an anti-diffusive flux is formed **as** their difference. This is subsequently (flux-)limited to prevent the formation of spurious extrema. Finally, the solution is updated based on the low-order solution and the anti-diffusive flux.

The magnetic field is calculated from the electric field via Faraday's Law. The cell-averaged magnetic field is cell-centered, while the electric field is edge-based. In this way the divergence condition is met to within numerical accuracy. The effect of computing the magnetic field via Faraday's Law is that **B** is computed in planes and variables are packed and unpacked in two dimensional arrays. This reduces storage.

 $\frac{1}{d}$ 

The code advances the primary cell-averaged variables **of** density, the three components of momenta, the total energy (internal  $+$  kinetic  $+$  magnetic), and the three components of magnetic field. The equation **of** state is taken to be ideal gas with a fixed adiabatic index. All other variables (pressure, electric field, low-order solution etc.) are considered temporary.

### **2 Equations**

The basic equations of MHD in standard notation are[6]:

$$
\frac{\partial \rho}{\partial t} + \nabla \cdot \rho \mathbf{u} = 0, \tag{1}
$$

$$
\rho \left[ \frac{\partial \mathbf{u}}{\partial t} + \mathbf{u} \cdot \nabla \mathbf{u} \right] = -\nabla p + \frac{1}{c} (\mathbf{J} \times \mathbf{B}),\tag{2}
$$

$$
\frac{\partial \mathbf{B}}{\partial t} = -c \nabla \times \mathbf{E},
$$
 (3)

$$
\mathbf{J} = \frac{c}{4\pi} \nabla \times \mathbf{B},\tag{4}
$$

$$
\mathbf{J} = \sigma(\mathbf{E} + \mathbf{u} \times \mathbf{B}).\tag{5}
$$

The induction equation,

on,  
\n
$$
\frac{\partial \mathbf{B}}{\partial t} = \nabla \times (\mathbf{u} \times \mathbf{B}) + \frac{c^2}{4\pi\sigma} \nabla^2 \mathbf{B}.
$$
\n(6)

For infinite conductivity,  $\sigma \uparrow (5)$  implies,

$$
\mathbf{E} + \mathbf{u} \times \mathbf{B} = 0. \tag{7}
$$

The induction equation becomes,

 $\hat{A}$ 

$$
\frac{\partial \mathbf{B}}{\partial t} = \nabla \times (\mathbf{u} \times \mathbf{B}).
$$
 (8)

The last term can be written,

$$
\nabla \times (\mathbf{u} \times \mathbf{B}) = \mathbf{u}(\nabla \cdot \mathbf{B}) - \mathbf{B}(\nabla \cdot \mathbf{u}) + (\mathbf{B} \cdot \nabla)\mathbf{u} - (\mathbf{u} \cdot \nabla)\mathbf{B},
$$
 (9)

or

$$
= \nabla \cdot (\mathbf{B} \mathbf{u} - \mathbf{u} \mathbf{B}). \tag{10}
$$

The dyadic terms are interpreted as

 $\frac{1}{2}$ 

$$
\nabla \mathbf{a} \mathbf{b} = (\mathbf{a} \cdot \nabla) \mathbf{b} + (\nabla \cdot \mathbf{a}) \mathbf{b}.
$$

The Lorentz force term in the momentum equation can be written,

$$
\frac{1}{c}(\mathbf{J} \times \mathbf{B}) = -\frac{1}{4\pi} \mathbf{B} \times (\nabla \times \mathbf{B}).
$$
\n(11)

The identity,

$$
\frac{1}{2}\nabla(\mathbf{B}\cdot\mathbf{B}) = (\mathbf{B}\cdot\nabla)\mathbf{B} + \mathbf{B}\times(\nabla\times\mathbf{B}),\tag{12}
$$

gives,

$$
\frac{1}{c}(\mathbf{J} \times \mathbf{B}) = -\nabla \left(\frac{B^2}{8\pi}\right) + \frac{1}{4\pi}(\mathbf{B} \cdot \nabla)\mathbf{B}.\tag{13}
$$

In addition to the above equations there is the energy equation, one form of which is **[7],** 

$$
\rho \frac{\mathcal{D}e}{\mathcal{D}t} - \frac{p}{\rho} \frac{\mathcal{D}\rho}{\mathcal{D}t} = 0. \tag{14}
$$

Taking **u. (2)** and **B. (8)** and adding to the energy equation **(14)** gives the equation for total energy,

$$
\frac{\partial}{\partial t}(\rho e + \frac{1}{2}\rho u^2 + \frac{B^2}{8\pi}) + \nabla \cdot [(\rho e + \frac{1}{2}\rho u^2 + p) \mathbf{u} + \frac{c}{4\pi} \mathbf{E} \times \mathbf{B}]] = 0. \quad (15)
$$

Thus the equations as solved in the code become,

$$
\frac{\partial \rho}{\partial t} + \nabla \cdot \rho \mathbf{u} = 0, \tag{16}
$$

$$
\frac{\partial \rho \mathbf{u}}{\partial t} + \nabla \cdot \rho \mathbf{u} = 0,
$$
(16)  

$$
\frac{\partial \rho \mathbf{u}}{\partial t} + \nabla \cdot [ (p + \frac{B^2}{8\pi}) \delta_{ij} + \rho \mathbf{u} \mathbf{u} - \frac{1}{4\pi} \mathbf{B} \mathbf{B} ],
$$
(17)

$$
\frac{\partial}{\partial t}(\rho e + \frac{1}{2}\rho u^2 + \frac{B^2}{8\pi}) + \nabla \cdot [(\rho e + \frac{1}{2}\rho u^2 + p) \mathbf{u} + \frac{1}{4\pi} \mathbf{u} \times \mathbf{B} \times \mathbf{B})] = 0, \quad (18)
$$

$$
\mathbf{v} \cdot [(\rho \mathbf{e} + \frac{1}{2}\rho \mathbf{a} + \rho)\mathbf{u} + \frac{1}{4\pi} \mathbf{u} \times \mathbf{B} \times \mathbf{B}] = 0, \quad (19)
$$
  

$$
\frac{\partial \mathbf{B}}{\partial t} + \nabla \cdot [\mathbf{u} \mathbf{B} - \mathbf{B} \mathbf{u}] = 0, \quad (19)
$$

with the relations,

$$
\nabla \cdot \mathbf{B} = 0,\tag{20}
$$

$$
p = \rho RT. \tag{21}
$$

## **3 Spherical Coordinates**

For solving these equations in a spherical geometry which future versions of **solwnd** will consider, the code must be written with general metric coefficients so that any system of orthogonal coordinates are usable.

If  $A = \{A_1\mathbf{x}_1, A_2\mathbf{x}_2, A_3\mathbf{x}_3\}$ , the divergence operator in curvilinear coordinates is:

$$
\nabla \cdot \mathbf{A} = \frac{1}{h_1 h_2 h_3} \left[ \frac{\partial}{\partial x_1} (h_2 h_3 A_1) + \frac{\partial}{\partial x_2} (h_1 h_3 A_2) + \frac{\partial}{\partial x_3} (h_1 h_2 A_3) \right], \quad (22)
$$

where **for** spherical coordinates the metric coefficients are

$$
h_1 = 1, \quad h_2 = r, \quad h_3 = r \sin \theta.
$$
 (23)

So that the divergence operator is

$$
\nabla \cdot \mathbf{A} = \frac{1}{r^2} \frac{\partial}{\partial r} (r^2 A_r) + \frac{1}{r \sin \theta} \frac{\partial}{\partial \theta} (\sin \theta A_\theta) + \frac{1}{r \sin \theta} \frac{\partial}{\partial \phi} A_\phi.
$$
 (24)

The divergence of the dyadic terms is:

$$
(\nabla \cdot \mathbf{AB})_r = \frac{1}{r^2} \frac{\partial}{\partial r} (r^2 A_r B_r) + \frac{1}{r \sin \theta} \frac{\partial}{\partial \theta} (\sin \theta A_\theta B_r) + \frac{1}{r \sin \theta} \frac{\partial}{\partial \phi} (A_\phi B_r) + \frac{A_\theta B_\theta + A_\phi B_\phi}{r},
$$
(25)

$$
(\nabla \cdot \mathbf{AB})_{\theta} = \frac{1}{r^2} \frac{\partial}{\partial r} (r^2 A_r B_{\theta}) + \frac{1}{r \sin \theta} \frac{\partial}{\partial \theta} (\sin \theta A_{\theta} B_{\theta}) + \frac{1}{r \sin \theta} \frac{\partial}{\partial \phi} (A_{\phi} B_{\theta}) + \frac{A_{\theta} B_r}{r} - \frac{\cot \theta A_{\phi} B_{\phi}}{r},
$$
(26)

$$
(\nabla \cdot \mathbf{AB})_{\phi} = \frac{1}{r^2} \frac{\partial}{\partial r} (r^2 A_r B_{\phi}) + \frac{1}{r \sin \theta} \frac{\partial}{\partial \theta} (\sin \theta A_{\theta} B_{\phi}) + \frac{1}{r \sin \theta} \frac{\partial}{\partial \phi} (A_{\phi} B_{\phi}) + \frac{A_{\phi} B_r}{r} + \frac{\cot \theta A_{\phi} B_{\theta}}{r}.
$$
 (27)

## **4 Flux Corrected Transport**

*d* 

**solwnd** uses Flux Corrected Transport (FCT) **as** a shock capturing scheme. In flux conservative form **(for 1D)[3]** the equation,

$$
\frac{dw}{dt} + \frac{df}{dx} = 0,
$$

$$
\mathbf{is}
$$

$$
w_i^{n+1} = w_i^n - \frac{\Delta t}{\Delta x} (F_{i+1/2} - F_{i-1/2}).
$$

The w are interpreted **as** density, momentum, and the energy; i.e. in **1D**   $w \equiv {\rho, \rho u, \rho E}$  and  $f \equiv {\rho u, \rho u^2 + p, \rho u E + p u}$ . The dependence of *F* on *f* is determined by the order of the scheme (see next section). The **3D**  calculation is extended analogously.

The procedure is as follows,

- 1. Form a low-order flux:  $F_{i+1/2}^L$ .
- 2. Form a high-order flux:  $F_{i+1/2}^H$ .
- *3.* Form an anti-diffusive *Am.*

$$
A_{i+1/2} = F_{i+1/2}^H - F_{i+1/2}^L.
$$

**4.** Form a low-order solution:

$$
w_i^L = w_i^n - \frac{\Delta t}{\Delta x} (F_{i+1/2}^L - F_{i-1/2}^L).
$$

5. Limit the anti-diffusive flux to prevent spurious extrema in  $w_i^{n+1}$ .

$$
A_{i+1/2}^C = C_{i+1/2} A_{i+1/2} \quad 0 \le C_{i+1/2} \le 1.
$$

Determination of the appropriate  $C$  is the critical and complex step.

**6.** Update the solution:

$$
w_i^{n+1} = w_i^L - \frac{\Delta t}{\Delta x}(A_{i+1/2}^C - A_{i-1/2}^C).
$$

#### *5* **Formation of Fluxes**

*d* 

In spherical coordinates most of the terms can be written in conservation form. However some terms arise that are nonconservative and must be treated **as** source terms for the otherwise conservative equations. The latter terms can be treated in a straightforward manner by the inclusion of the appropriate metric coefficients in the formation of the various fluxes required in the scheme. The source terms are not flux-limited and are added just prior to the solution update. Consider for example the momentum equation, the flux conservative form of which is,

$$
\frac{\partial \rho \mathbf{u}}{\partial t} + \nabla \cdot [(p + \frac{B^2}{8\pi})\delta_{ij} + \rho \mathbf{u} \mathbf{u} - \frac{1}{4\pi} \mathbf{B} \mathbf{B}].
$$

In spherical coordinates the z-component becomes,

$$
\frac{\partial u}{\partial t} + \mathbf{v} \cdot [(\mathbf{p} + \frac{1}{8\pi})\sigma_{ij} + \mathbf{p} \mathbf{u} \mathbf{u} - \frac{1}{4\pi} \mathbf{b} \mathbf{b}].
$$
  
In spherical coordinates the *x*-component becomes,  

$$
\frac{\partial \rho u_r}{\partial t} + \frac{1}{r^2} \frac{\partial}{\partial r} r^2 (p + \rho u_r^2 + \frac{B^2}{8\pi}) + \frac{1}{r \sin \theta} \frac{\partial}{\partial \theta} (\sin \theta \rho u_\theta u_r) + \frac{1}{r \sin \theta} \frac{\partial}{\partial \phi} (\rho u_\phi u_r)
$$

$$
- \frac{1}{4\pi r^2} \frac{\partial}{\partial r} (r^2 B_r^2) - \frac{1}{4\pi r \sin \theta} \frac{\partial}{\partial \theta} (\sin \theta B_\theta B_r) - \frac{1}{4\pi r \sin \theta} \frac{\partial}{\partial \phi} (B_\phi B_r)
$$

$$
+ \frac{u_\theta^2 + u_\phi^2}{r} - \frac{B_\theta^2 + B_\phi^2}{4\pi r}.
$$

The last two terms, proportional to  $1/r$ , are non-conservative and have no analog in Cartesian coordinates and are treated as source terms in spherical coordinates. All the other terms in the above equation are conservative and are treated **as** in the Cartesian case in the FCT procedure. In 1D for instance,

$$
w_i^{n+1} = w_i^n - \frac{\Delta t}{\Delta r}(F_{i+1/2} - F_{i-1/2}),
$$

represents the update of a quantity *w.* The consistent formation of fluxes is the key first step in the procedure. For a fourth-order scheme **[3],** 

$$
F_{ijk} = \frac{7}{12}(f_{ijk} + f_{i+1,jk}) - \frac{1}{12}(f_{i-1,jk} + f_{i+2,jk}).
$$
 (28)

#### *6* **Calculation of B**

*d* 

The electric field is calculated from the the magnetic field via **(7).** The magnetic field in turn is updated from the electric field via Faraday's Law. The cell-averaged magnetic field (e.g.  $B_z(i, j, k)$ ) is located at the face of the cell centered at  $(i, j, k)$  (see Figure 1), while the electric field is edge-based. Thus the divergence condition is met to within numerical accuracy. Also, storage is reduced since **B** is computed in planes and variables are packed and unpacked in two-dimensional temporary arrays.

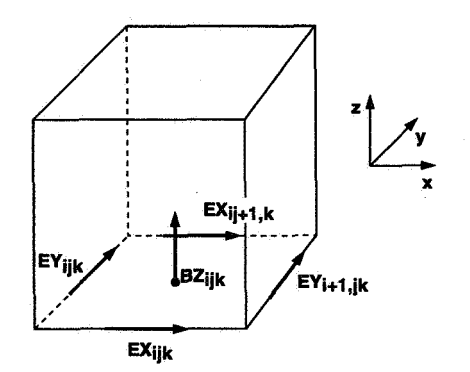

Figure 1: Calculation of **B** from E.

### **7 Time stepping**

*d* 

The code presently uses 2nd order Runge-Kutta (modified Euler) scheme for time stepping. With this scheme,

$$
w^{n+1/2} = w^n - \frac{\Delta t}{2} F(w^n),
$$
  

$$
w^{n+1} = w^n - \Delta t F(w^{n+1/2}).
$$

The scheme has a weak instability along the imaginary axis, but for the length of integrations typically considered here it does not manifest itself. The advantage of the scheme of course is that only two time levels of storage are required.

### *8* **Geometry**

The present code considers a rectangular Cartesian grid. However future versions of the code will consider a general frustum (Fig. 2) geometry. This has the advantage that the expansion of the flow with radial distance from the Sun is naturally incorporated.

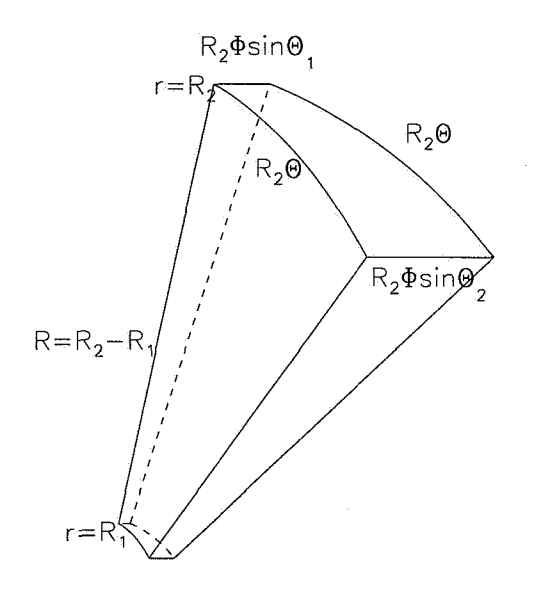

Figure 2: Frustum geometry of **solwnd2.0** 

## 9 Initial conditions

**d** 

To simulate one set of model problems relevant to the solar wind, we consider' that the base flow is in the  $x$ -direction, with the direction of shear in the  $z$ direction and periodic conditions in **y** and *x* directions. Then the base flow

<sup>&#</sup>x27;This scheme **was** suggested by **A.** Roberts and M. Goldstein.

is given by2

$$
B_{0x}(x, y, z) = B_0 + \delta B_0(y, z), \tag{29}
$$

or

$$
B_{0x}(x, y, z) = B_0 + \delta B_0 f(y, z), \qquad (30)
$$

where  $f(y, z)$  can be chosen, as e.g.,

$$
f(y, z) = \cos(2\pi k_y y) \cos(2\pi k_z z). \tag{31}
$$

We introduce the ratio  $\eta_B$  such that,

$$
B_0 = \frac{RMS(\delta B_0 f(y, z))}{\eta_B}.
$$
\n(32)

The transverse magnetic field amplitude is given by,

$$
\delta B_{uz} = \eta_{\perp} B_0. \tag{33}
$$

The initial velocity profile is given by,

$$
V_x(x, y, z) = \begin{cases} V_0 + \delta V_0 \tanh(z - L_z/4)/z_s & \text{if } z \le L_z/2\\ V_0 - \delta V_0 \tanh(z - 3L_z/4)/z_s & \text{otherwise} \end{cases}
$$
(34)

*zs* is the shear layer thickness parameter.

We also introduce  $\eta_V$  such that

$$
\delta V_0 = \eta_V V_0, \tag{35}
$$

**<sup>2</sup>To** indicate what quantities are true constants we show them in roman type. Thus  $B_0$ ,  $B_0V_0$ ,  $\delta V_0$ , are numerical constants. Other constants, not so indicated, are parameters such as  $M$  and  $M_A$ . Spatial dependence is indicated on fields as  $(x, y, z)$ . Thus  $B_0$  is a constant while  $B_0(x, y, z)$  is an initial field.  $f(x, y, z)$  or  $f(y, z)$  etc. indicate arbitrary functions of the variables, and can indicate different functional dependence from relation to relation.

 $\delta V_0$  is determined once  $V_0$  is specified.

Initially the transverse velocities are set to zero,

$$
V_y(x, y, z, 0) = 0, \t\t(36)
$$

and

$$
V_z(x, y, z, 0) = 0. \t\t(37)
$$

Now setting,

$$
\rho_0(x,y,z) = \frac{1}{4\pi},\tag{38}
$$

gives the Alfven speed,

$$
V_A = \frac{B_0}{(4\pi\rho_0)^{1/2}} \quad (\equiv B_0, \text{ by construction}). \tag{39}
$$

Since the Alfven Mach number is a parameter  $V_0$  can now be specified,

$$
V_0 = M_A V_A. \t\t(40)
$$

The sound speed is determined from the sonic Mach number, *M,* 

$$
c_s = MV_0.\t\t(41)
$$

To obtain pressure balance, if

$$
p(x,y,z,0)=\frac{\delta B_0(y,z)^2}{8\pi}+\frac{c_s^2}{\gamma}(\rho_0+\delta\rho(x,y,z))+p_{tot}=\frac{B_0^2}{8\pi}+\frac{c_s^2}{\gamma}\rho_0+p_{tot},
$$

canceling common terms,

$$
\rho(x, y, z, 0) = \rho_0 + \frac{\gamma}{8\pi c_s^2} \left( B_0^2 - \delta B_0(y, z)^2 \right). \tag{42}
$$

 $\stackrel{\bullet}{\scriptstyle\bullet}$ 

Finally note that since both the sonic and Alfven Mach numbers are parameters, the plasma  $\beta$  is a derived quantity,

$$
\beta = \frac{V_A^2}{c_s^2} = \frac{M^2}{M_A^2}.
$$
\n(43)

Table 1 lists the user specified parameters and their Fortran names in the **solwnd** code.

| Parameter                                               | symbol in text  | Fortran name |
|---------------------------------------------------------|-----------------|--------------|
| Perturbation $B_x$                                      | δB <sub>0</sub> | bx_pert      |
| Initial B ratio, RMS $\frac{\partial B_0}{B_0}$         | $\eta_B$        | eta_b        |
| Initial V ratio, $\frac{\delta V_0}{V_0}$               | $\eta_V$        | eta_v        |
| Initial transverse B ratio, $\frac{\delta B_{yz}}{B_0}$ | $\eta_\perp$    | eta_perp     |
| sonic Mach number                                       | M               | fmach        |
| Alfven Mach number                                      | $M_A$           | fmacha       |
| $B_0$ wavenumber in y direction                         | $k_y$           | xky          |
| $B_0$ wavenumber in z direction                         | $k_z\,$         | xkz          |

Table 1: Initial condition parameters of **solwnd** code. Also see section 2 (page **30).** 

## **10 Time-dependent boundary conditions**

The solar wind can be modeled as a spatially evolving shear layer with timedependent **inflow.** For the case when the inflow is considered to consist of Alfven waves, at each time step these conditions are imposed at the  $x = 0$ boundary. Namely,

$$
B_y(0, y, z, t) = \delta B_{yz} \sin \omega_A t, \qquad (44)
$$

$$
B_z(0, y, z, t) = \delta B_{yz} \cos \omega_A t, \qquad (45)
$$

$$
V_y(0, y, z, t) = -B_y(0, y, z, t), \tag{46}
$$

$$
V_z(0, y, z, t) = -B_z(0, y, z, t). \tag{47}
$$

Here  $\omega_A$  is the frequency of the incoming Alfven wave and is an input parameter for the code. The density and pressure are fixed as,

$$
\rho(0, y, z, t) = \rho(0, y, z, 0), \tag{48}
$$

$$
p(0, y, z, t) = p(0, y, z, 0). \tag{49}
$$

Since the code evolves density, momenta and energy, the above imposed fields are used to calculate these variables at  $x = 0$ .

#### **11 Test results**

We show three test case results. The first case is a two-dimensional purely hydrodynamic calculation. The run was made by making **nx=324, ny=5, nz=36;** the update on the y-momentum was skipped; and the boundary condition in the  $y$ -direction was such that all planes in  $y$  identical. Figure **3** shows the vortex roll-up from spatially evolving double shear layer.

The second test case (Figure **4)** considers the triply-periodic geometry of **solwnd-0.2.** This temporally evolving shear layer is what is typically studied with spectral (Fourier) codes.

The third test case is with the version **solwnd-0.9** with initial conditions set forth in the previous sections (version 0.9 contains the same physics and algorithm of version **1.0).** The parameters of the case are given in Table **2.**  The initial velocity profile is shown in Figure **5.** Figures **6** and **7** show the fluid and magnetic fields in the  $x - z$  plane while Figure 8 show these field in the  $y - z$  plane. Subsequent figures 9 -14 show cuts of velocity and magnetic field **as** arrow plots so that a sense of direction can be discerned. A streaming set of shock waves and magnetic structures are seen to be swept through the computational domain. A small subsonic and sub- Alfvenic region is found to form near the inflow, no doubt corrupting the flow somewhat. However the effect of upstream traveling waves appears to be minimal. Figures **15**  and **16** show the max/min values over the entire computational domain of the sonic and Alfvenic Mach numbers, density and pressure.

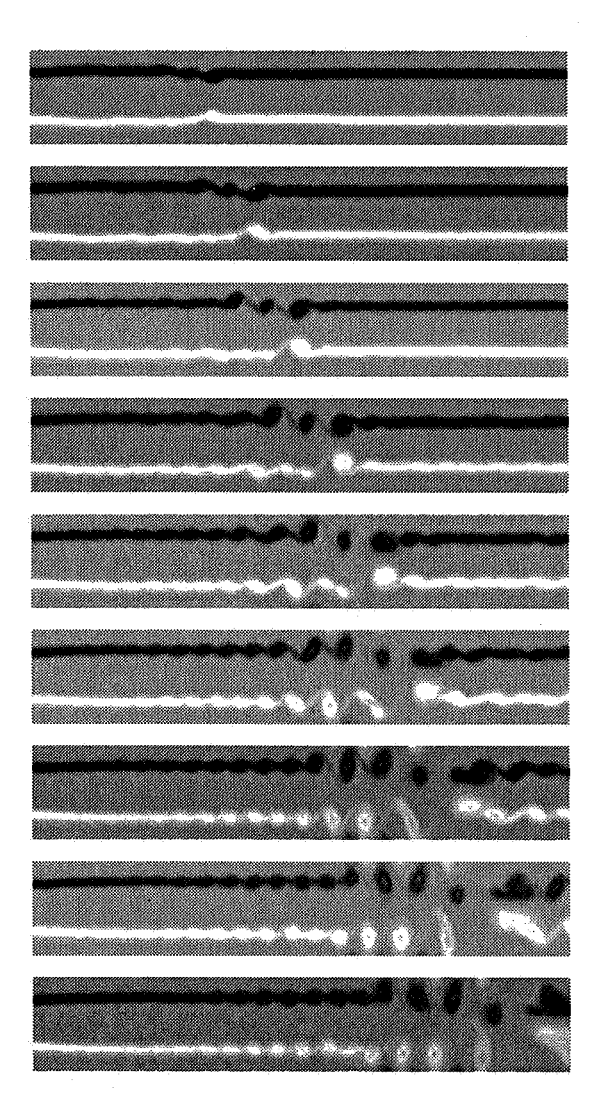

Figure **3:** Test case 1. Vortex roll-up. Two-dimensional purely hydrodynamic calculation. The resolution is  $320 \times 32$ . The vertical scale has been exaggerated.

 $\frac{1}{d}$ 

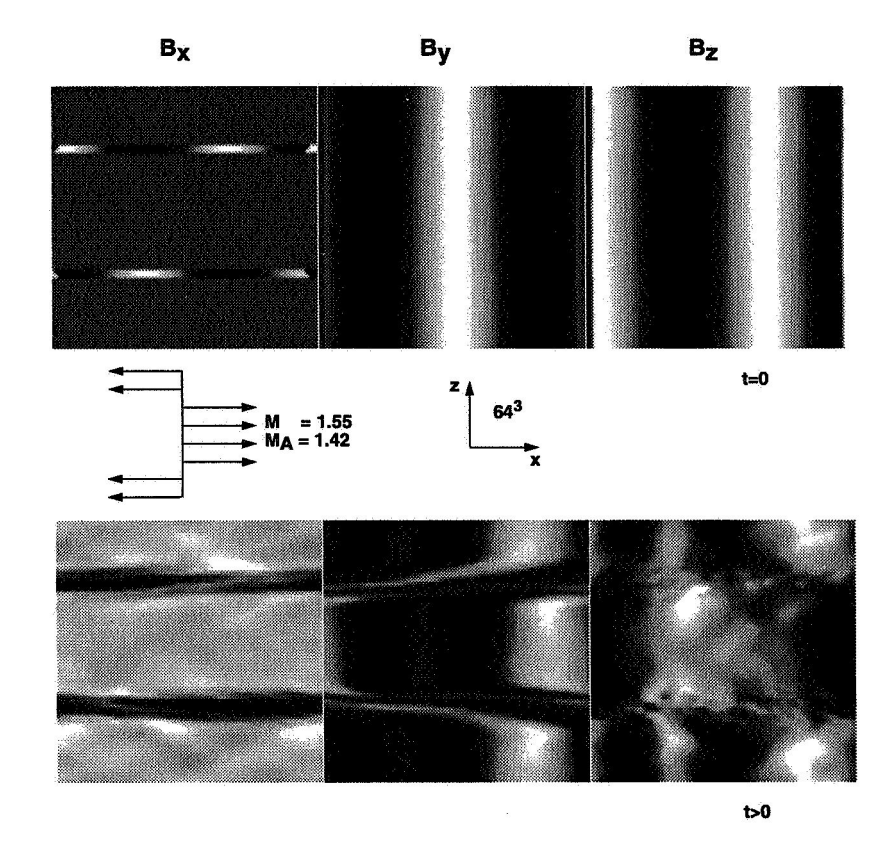

Figure 4: Test case **2.** Triply periodic flow with the indicated parameters and configuration. The resolution is  $64^3$ . The upper panel is at time,  $t=0$ , while the lower panel is at a later time.

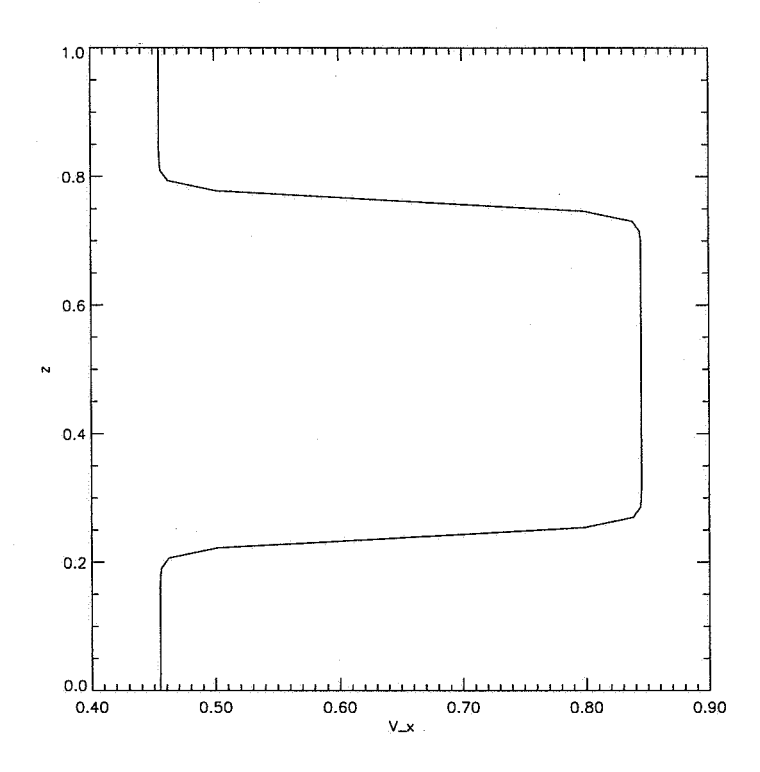

Figure 5: Test case **3.** Initial double shear layer velocity profile for **solwnd-0.9** with parameters given in Table 2. The resolution is  $256 \times 64^2$ .

 $\frac{1}{d}$ 

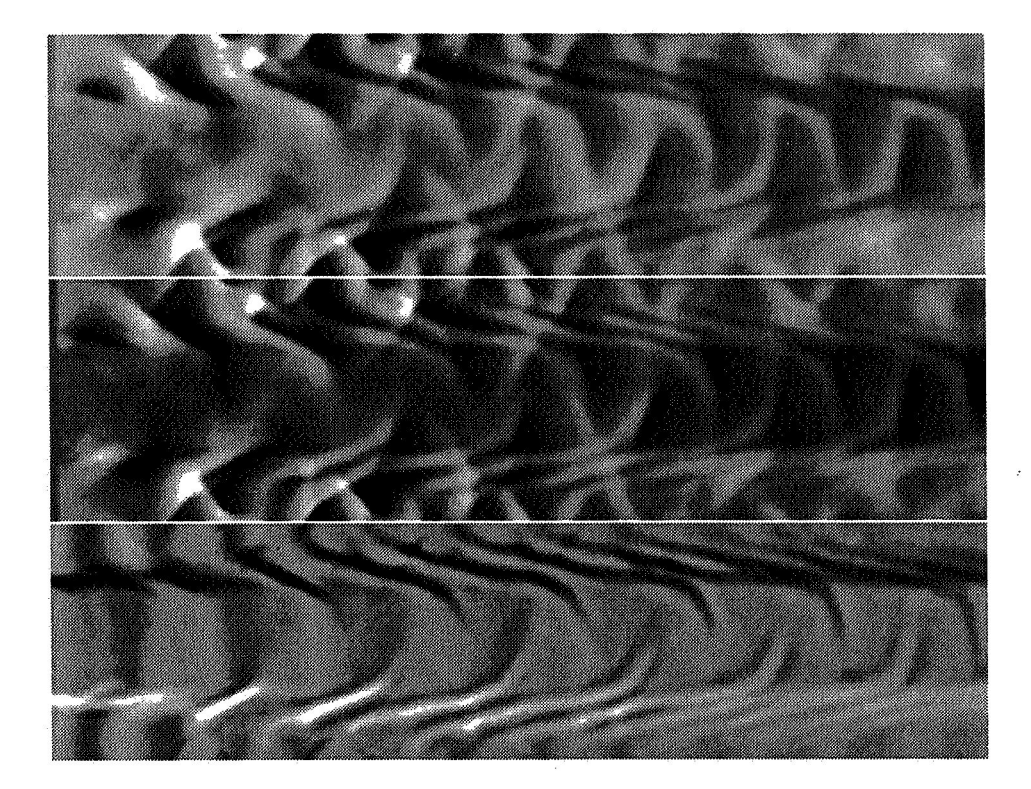

Figure 6: Test case 3. Images of density, pressure and  $y$ -vorticity,  $\omega_y$ , in the  $x - z$  plane at time  $t = 5.4$  (step 2000) for **solwnd**\_0.9 with parameters given in table 2. The resolution is  $256 \times 64^2$ .

 $\frac{1}{2}$ 

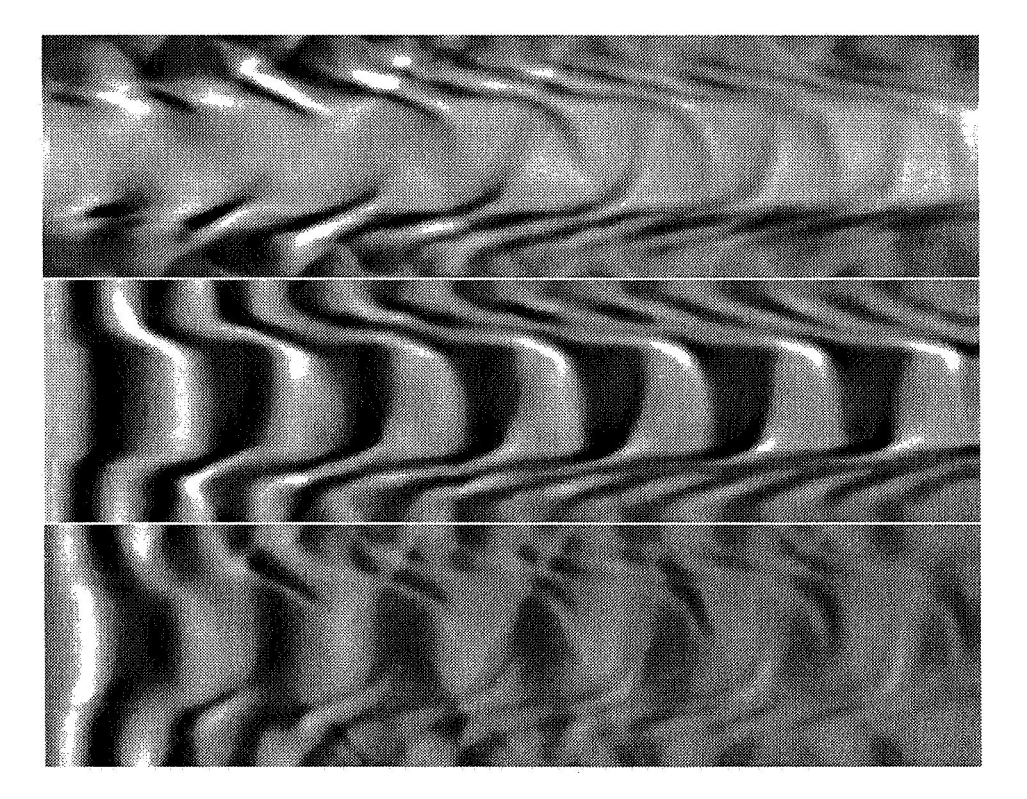

Figure 7: Test case 3. Images of magnetic fields,  $B_x$ ,  $B_y$  and  $B_z$  in the  $x-z$ plane at time  $t = 5.4$  (step 2000) for solwnd<sub>-0</sub>.9 with parameters given in Table 2. The resolution is  $256 \times 64^2$ .

 $\frac{1}{d}$ 

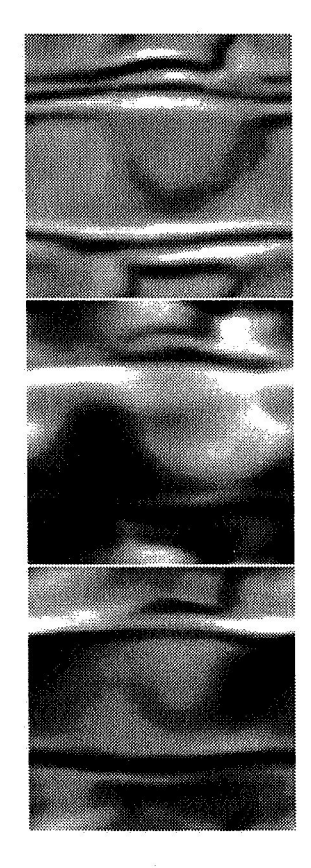

Figure 8: Test case 3. Images of x-vorticity, density and  $B_x$ , in the  $y - z$ plane at time  $t = 5.4$  (step 2000) for **solund**-0.9 with parameters given in Table 2. The resolution is  $256 \times 64^2$ .

 $\frac{1}{2}$ 

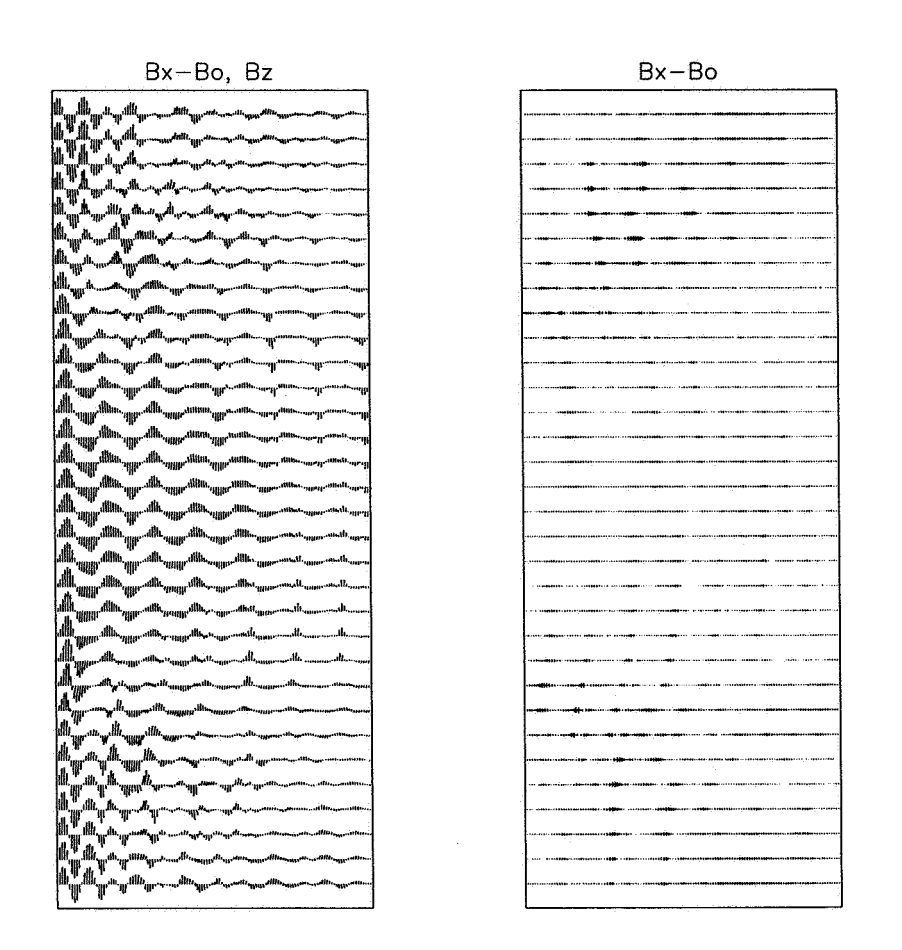

 $\hat{\theta}$ 

Figure 9: Test case 3. Magnetic field vectors in the  $x - z$  plane. Left panel Figure 9: Test case 3. Magnetic field vectors in the  $x - z$  plane. Left panel has components  $(B_x - B_0, B_z)$ . Right panel has components  $(B_x - B_0, 0)$ .

 $\frac{1}{d}$ 

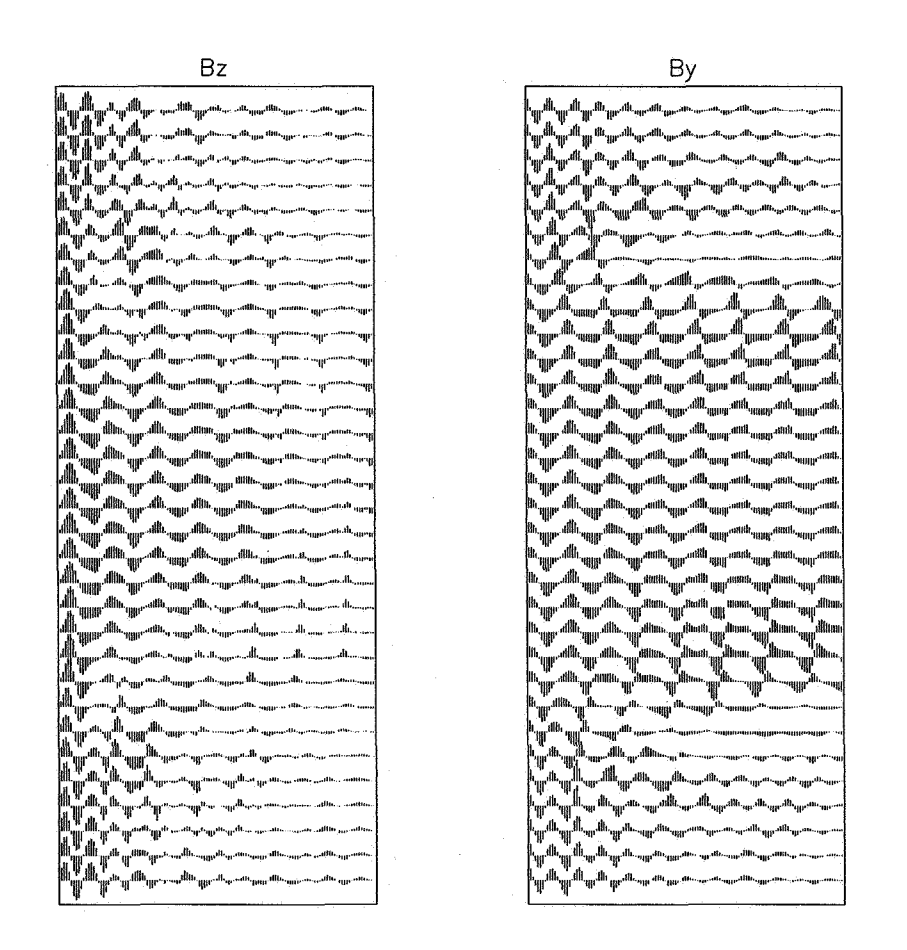

Figure 10: Test case 3. Magnetic field vectors in the  $x - z$  plane. Left panel has components  $(0, B_z)$ . Right panel has components  $(0, B_y)$ .

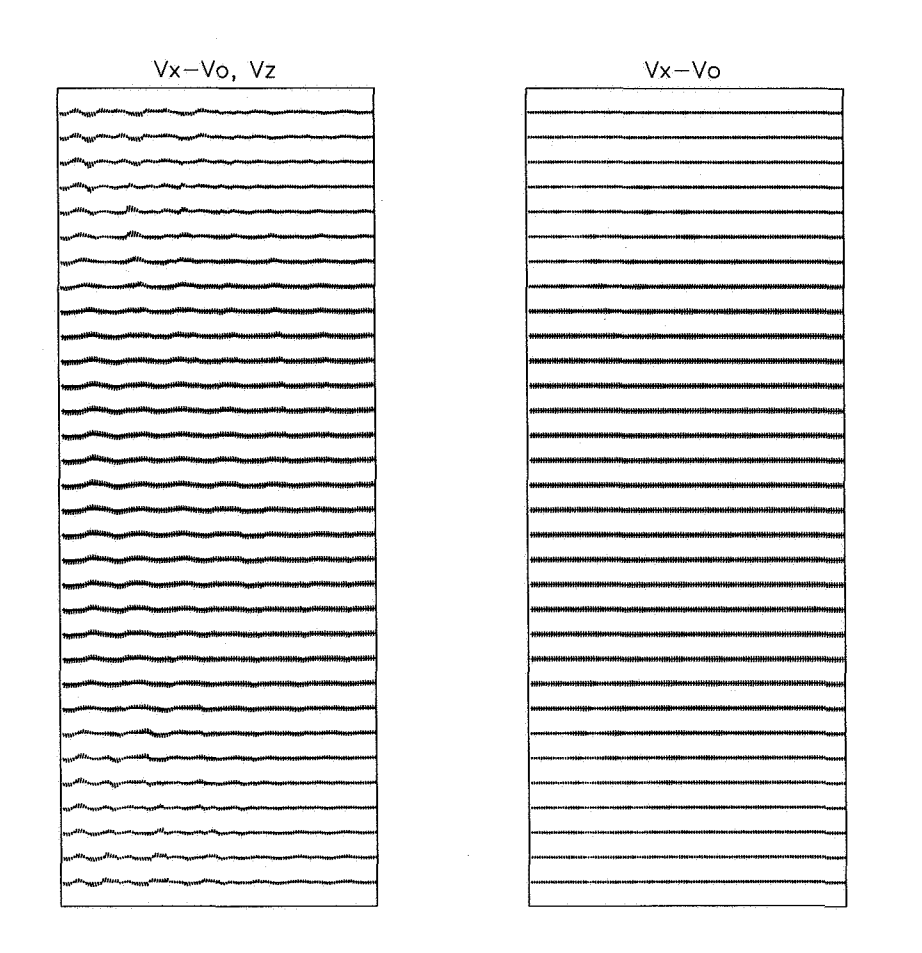

Figure 11: Test case 3. Velocity field vectors in the  $x - z$  plane. Left panel Figure 11: Test case 3. Velocity field vectors in the  $x - z$  plane. Left panel has components  $(V_x - V_0, V_z)$ . Right panel has components  $(V_x - V_0, 0)$ .

 $\frac{1}{4}$ 

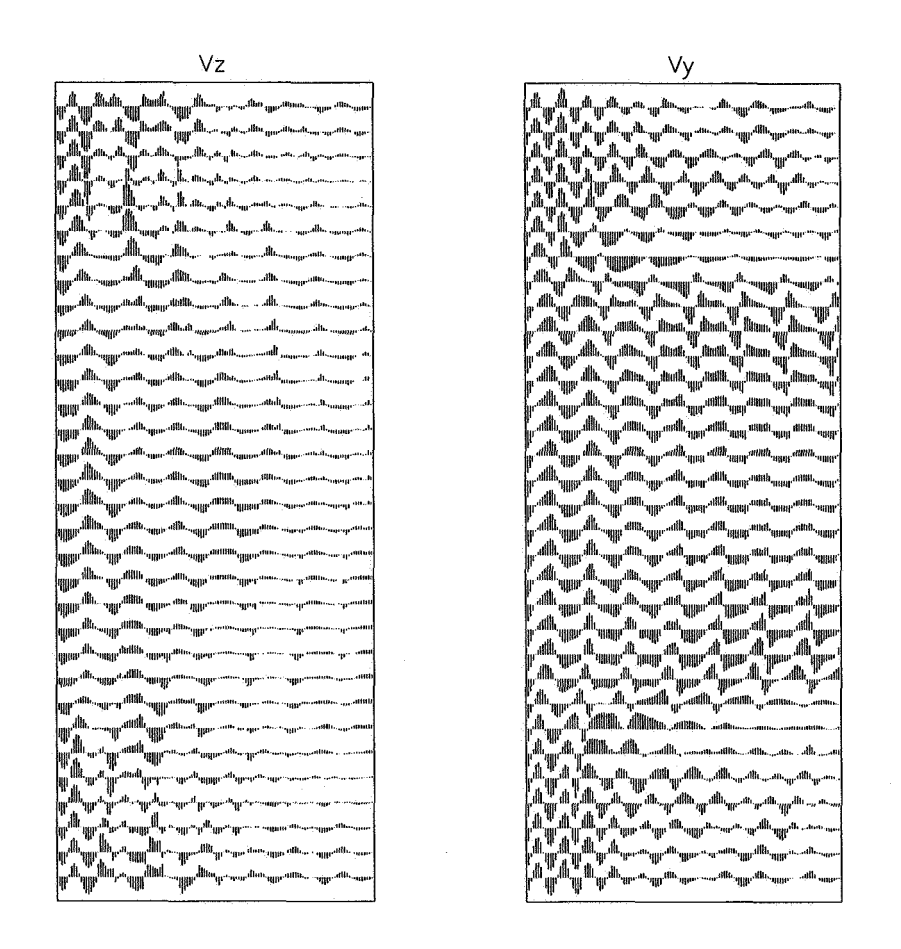

Figure 12: Test case 3. Velocity field vectors in the  $x - z$  plane. Left panel has components  $(0, V_z)$ . Right panel has components  $(0, V_y)$ .

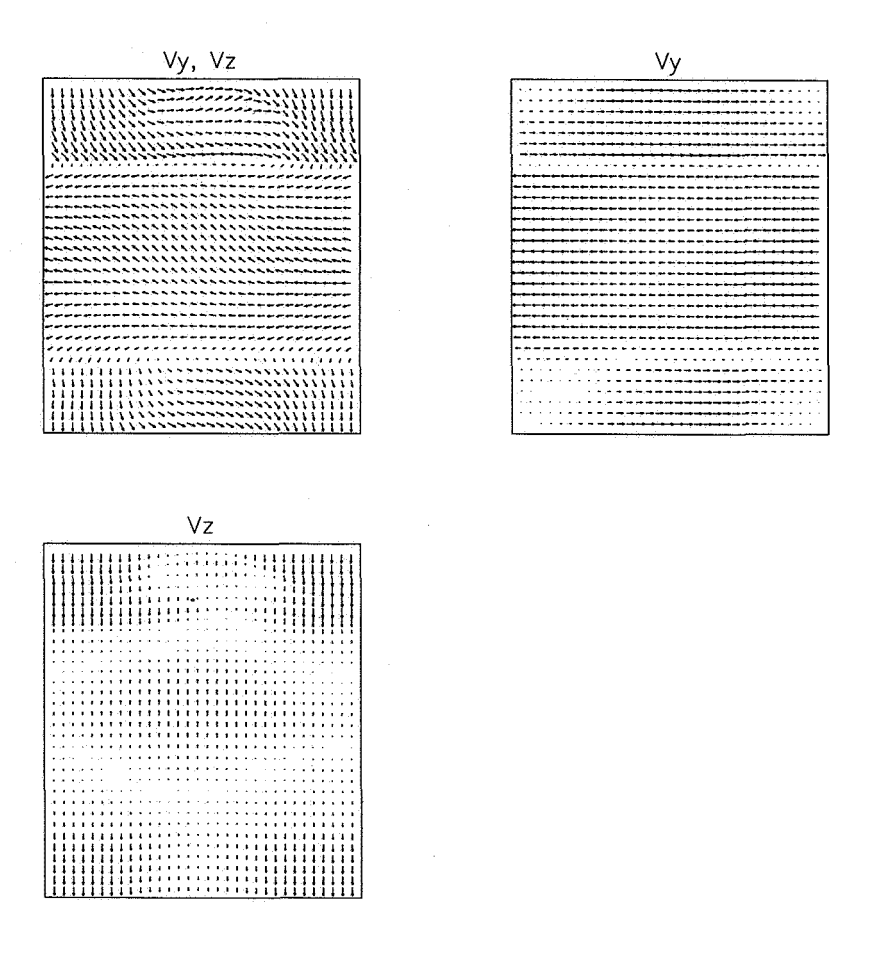

Figure 13: Test case 3. Velocity field vectors in the  $y - z$  plane. Top left panel has components  $(V_y, V_z)$ . Top right panel has components  $(V_y, 0)$ . Bottom panel has components  $(0, V_z)$ .

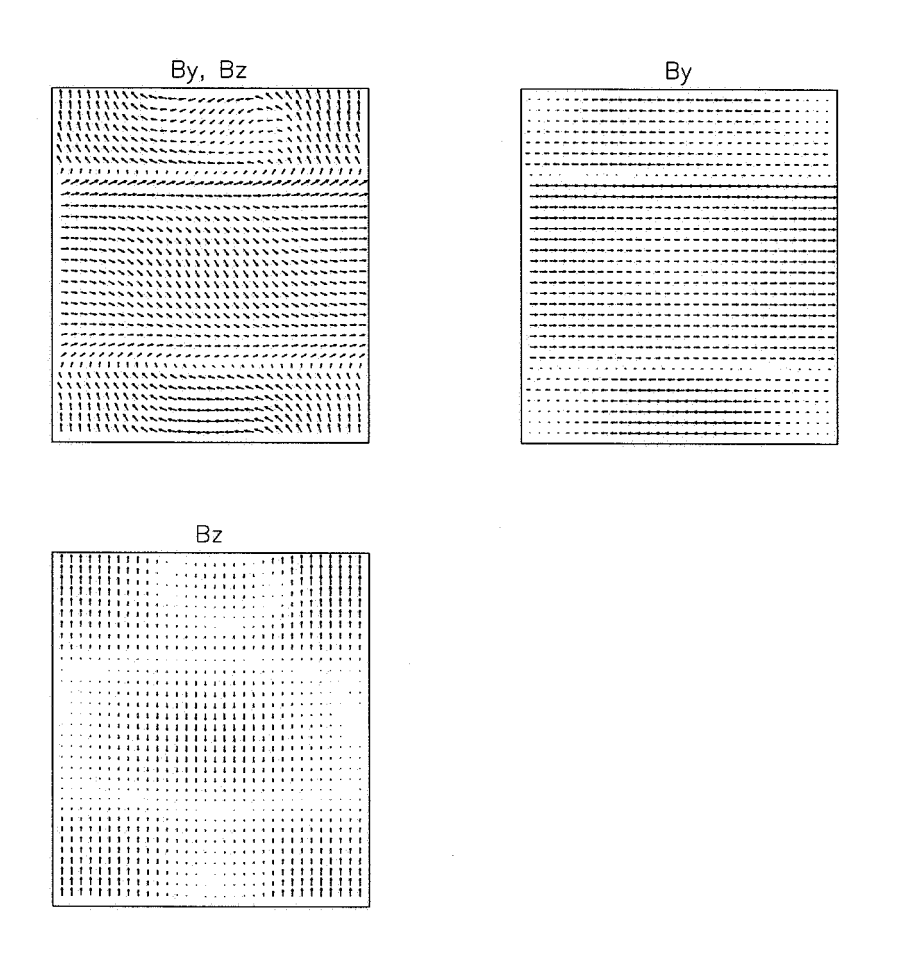

Figure 14: Test case 3. Magnetic field vectors in the  $y - z$  plane. Top left panel has components  $(B_y, B_z)$ . Top right panel has components  $(B_y, 0)$ . Bottom panel has components  $(0, B_z)$ .

 $\frac{1}{d}$ 

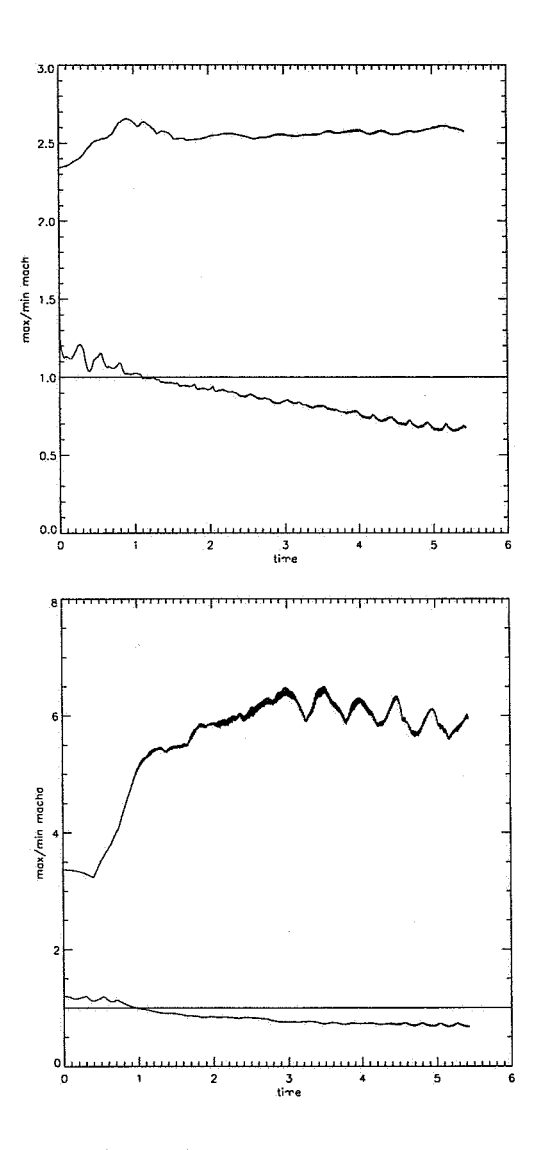

Figure 15: Test case **3.** Top: Maximum and minimum sonic Mach number versus time, Bottom: Maximum and minimum Alfvenic Mach number versus time, for **solwnd-0.9** with parameters given in table 2. The resolution is  $256 \times 64^2$ .

 $\frac{1}{2}$ 

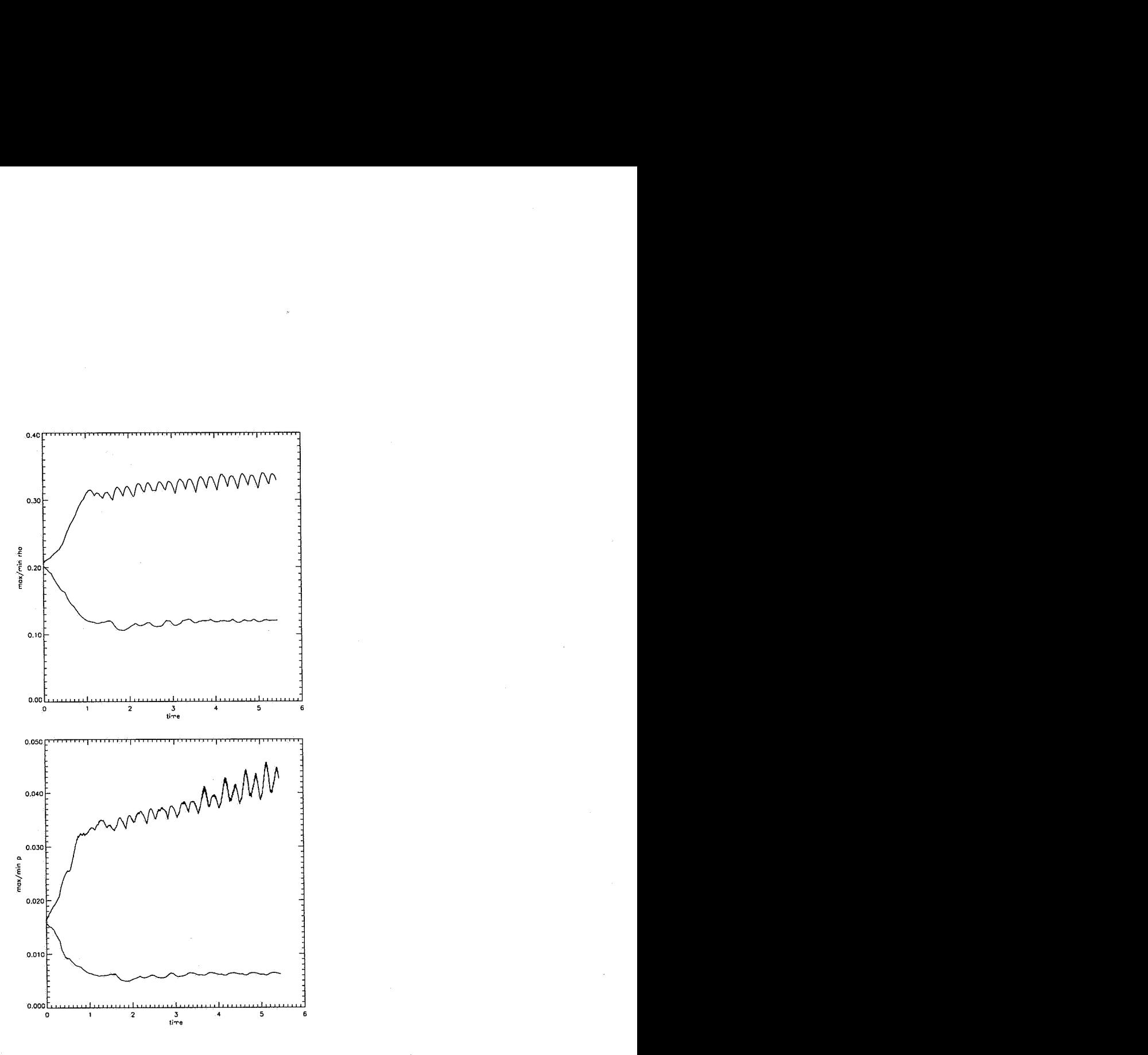

Figure 16: Test case **3.** Top: Maximum and minimum density versus time, Bottom: Maximum and minimum pressure versus time, for **solwnd-0.9** with parameters given in table 2. The resolution is  $256 \times 64^2$ .

| Parameter                                            | value            |  |
|------------------------------------------------------|------------------|--|
| $\delta\!B_{x0}$                                     | $\overline{0.1}$ |  |
| $\eta_B$                                             | 0.1              |  |
| $\eta_\perp$                                         | $0.3\,$          |  |
| $\eta_V$                                             | 0.3              |  |
| M                                                    | 1.8              |  |
| $\overline{M_A}$                                     | 1.3              |  |
| $k_x$                                                | 0                |  |
| $k_y$                                                | 1                |  |
| $k_{z}% \sqrt{\varepsilon }\left  k_{z}\right  ^{2}$ | 1                |  |
| $\gamma$                                             | 1.67             |  |
| $L_x$                                                | 4                |  |
| $L_y$                                                | 1                |  |
| $L_z$                                                | $\mathbf{1}$     |  |
| $z_s$                                                | 1                |  |
| $\omega_A$                                           | 13               |  |
| λ                                                    | $10\,$           |  |
| $\overline{B_0}$                                     | $0.5\,$          |  |
| $\,_{0}$                                             | 0.65             |  |
| ${\delta\! V}_{x0}$                                  | 0.195            |  |
| $\rho_0$                                             | 0.08             |  |
| 0.5<br>$V_{A}$                                       |                  |  |
| $c_s$                                                | 0.36             |  |
| $\beta$                                              | 1.9              |  |

Table **2:** Initial condition parameters of **solwnd** code for test case 3. Derived quantities are shown below the line.

## **12 Version history**

*d* 

This section records the history of the various versions **of solmd** .

- *0.0* Original FCT MHD code of Zalesak and Spicer. Non-working.
- **0.1 (5-95)** Included boundary conditions on cell-averaged **B.** Allows code to work.
- **0.2 (5-95)** Triply periodic code. Initial conditions introduced: **2** shear layers in *2-* direction with tanh profile. **643** grid test cases computed

with supersonic and super-Alfvenic initial conditions.

- **0.3 (6-95)** Inflow-outflow in x-direction and outflow in y, z-directions code produced. Because the code computes current from  $B$ -field, and then updates current to update *B* field, the  $n_x - 3$  point does not get a definition for *B*. Hence *B* made continuous at  $n_x - 3$ . Similarly the end planes in the  $x - y$  and  $x - z$  planes need to be made continuous.
- **0.4 (6-95)** Inflow-outflow in x-direction and periodic in y, z-directions code.
- **0.5 (7-95)** Time-dependent boundary conditions added. Initial conditions corresponding to a pressure balanced double shear layer with sinusoidal transverse *B* and incoming Alfven waves added. **643** and **963**  computations done. First results of spatially evolving cross-helicity shown. Presented in Goddard report ????.
- **0.6 (1-96)** Modified initial conditions to form a self-consistent model described in section above.
- **0.7 (1-96)** Bugs fixed from previous version.
- **0.9 (2-96)** Completed version used for test case **3.** Modified which data fields are dumped. Added max/min trace values. Added point trace values.
- **0.9.1 (2-96)** Restructured code. Put movie calls into routine **do** movie. Added restart capabilities, single SIZE parameter file. Added smart data directory. Released as **solwnd-1.0.**

#### **13 User-friendly features**

*d* 

**solwnd** has some user-friendly features making it a convenient code to work with.

1. **problem size file.** The file **SIZE-sw** sets the problem size and only needs to be altered for different problem sizes.

**parameter (nx=132 ny=36 nz=36) C set** nxmax **to be the largest of (nx,ny,nz)** 

#### **<sup>C</sup>set** nymax **to be the** 2nd **largest of** (nx,ny,nz) **parameter** (nxmax=132, nymax=36)

As indicated, nxmax and nymax need to be appropriately set.

2. **input file.** An input file is provided for the parameters.

file solwnd\_1.0.in

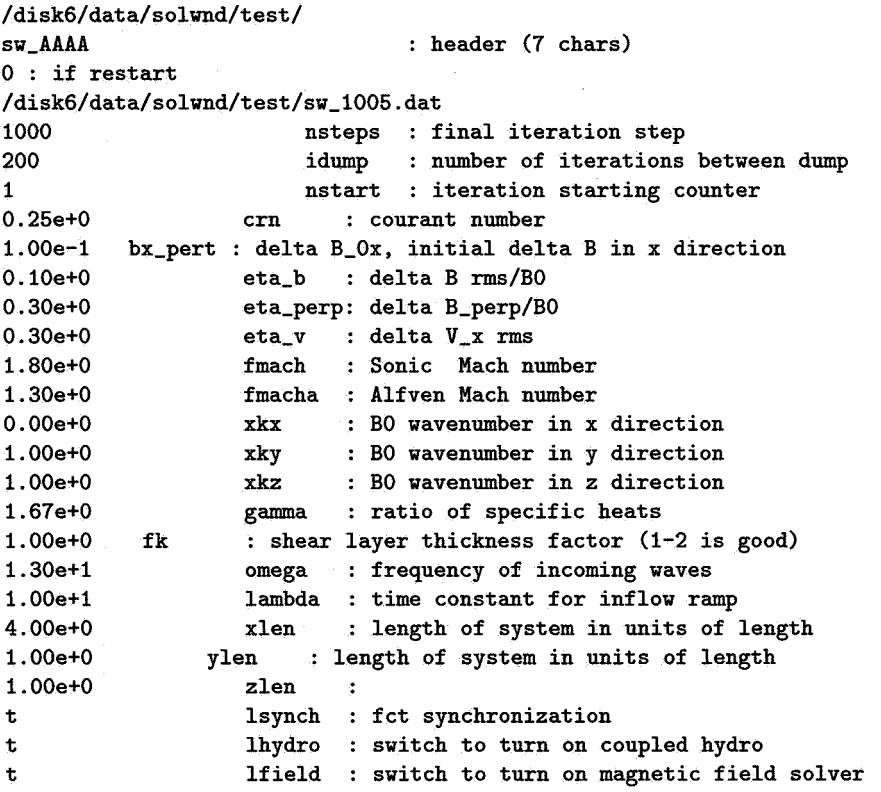

Line 1 is the directory in which all data, trace and movie files will be placed. The directory must be terminated with a "/".

Line 2 is the case name that will be prefixed to all the data, trace and movie files. A useful convention is **sw-** tagging the **AAAA** which provide ample opportunity to vary parameters and successive runs can be labeled **AAAB, AAAC, AAAD** etc. Data files (field files) are created with

the header and with **1000** (e.g. **swAAAAl000. dat** , **swAAAA1001. dat** , **swAAAAl002.dat etc.)** added to the dump number. Thus an **Is** or other unix sort lists them in order.

Line **3** is a flag; if set to **1** indicates that the file listed in the next line must be read to initialize the data. The code begins the run with the step and time of the restart file.

Line **4** is the restart file name. Note that it can be in a different directory from the present run. Point trace values are either created in a . **trcl** or . **trc2** files or if they exist in the data directory they are appended to these files.

The rest of the lines are either self explanatory or discussed in the text previously.

- **3. data directory.** As indicated above the data directory is written in with all data, trace and movie files.
- **4. restart.** As indicated above the code can restart from a previous run.
- **5. movie files.** The routine **domovie** in the code creates subfields which are then passed to the routine **dumpmovie.** New fields that are needed can be added to the ones already present or the present ones eliminated by editing **do** movie. The program **dump** movie. c is a code written by A. Malagoli (U. Chicago) for viewing the movie files. This program is invoked by, for instance,

**Movie** *-z* **2 2 -p 5 moviefilename** 

 $\frac{1}{d}$ 

The **-p** option indicates the color map. The *-z* option indicates a zoom of **2** in both directions.

- **6. time step CPU counters** . If -SGI is chosen in the compile line then a CPU time step counter is used.
- **7. data, max/min and point trace values.** Full field data of density, pressure, **3** components of momentum, total energy and **3** components of magnetic fields are saved every **ndump** steps in **.dat** files. Every time step, time, max/min values of sonic and Alfvenic Mach number, density and pressure are saved in . **trcl** files. Point values of each of the primary variables of density, momenta, energy and magnetic fields are put in an unformatted file . **trc2.** The sample points are at the

stations.

$$
x=L_x/4, L_x/2, 3L_x/4, L_x,
$$

located at  $y = L_y/2$ . For each of these stations 5 points in the vertical *(z)* direction at,

$$
z=L_z/4-2\epsilon, L_z/4-\epsilon, L_z/4, L_z/4+\epsilon, L_z/4+2\epsilon,
$$

are sampled.  $\epsilon$  is presently chosen as 4 grid points.

#### **14 Supplementary programs**

Several IDL (Interactive Data Language, Research Systems Inc.) routines have been written to analyze and display results from **solwnd** simulations.

1. solwnd.pro reads the full field data. Depending on mflag it displays information about the max and min of sonic and Alfvenic Mach numbers. It is invoked by,

**solwnd,ifile,mflag,time~nx,ny~nz,rho,p,vx,vy,vz,e,bx,by,bz,mach** 

**if ile** is the file name (including path) of the **solwnd** field data files. *<sup>e</sup>*is the total energy, internal + kinetic + magnetic. **mach** is the threedimensional sonic mach number field. Rest of the variables have their usual meaning. All the fields are of size  $(nx,ny,nz)$ .

**2. solwnd-trc .pro** reads the file case. **trcl** and displays the max/min of sonic and Alfvenic Mach numbers, density and pressure. It is invoked by,

**solwnd-trc,ifile,n,a** 

**ifile** is the file name (including path) of the **solwnd case.trc1** file. **n** is number of time step data records **(nsteps. a** is of dimension **(9 ,nsteps).** 

**a(O,\*)** is *t* 

a(1,\*) is *max*  $M(x, y, z)$ 

 $a(2,*)$  is *min*  $M(x, y, z)$ 

**a**(3,\*) is *max*  $M_A(x,y,z)$ 

 $\frac{1}{2}$ 

a(4,\*) is *min*  $M_A(x,y,z)$  $a(5,*)$  is *max*  $\rho(x, y, z)$  $a(6,*)$  is *min*  $p(x, y, z)$  $a(7,*)$  is *max*  $p(x,y,z)$  $a(8,*)$  is *min*  $p(x, y, z)$ 

Upon invocation, solwnd-trc .pro reads the trace file and then prompts the user for which variable is to be plotted in a composite max/min plot (where the plots for the Mach numbers also indicate the unity value) as follows,

iplot => 0 skip plot iplot => 1 mach **vs** i iplot => 2 mach **vs** t iplot => **3** macha **vs** t iplot => 4 rho **vs** t iplot => 5 p **vs** t

- **3.** solwnd-trc2 .pro reads the file *case.* trc2 (point data file) and plots the data vs. step or if "time" is available (from previous run'of solwnd<sub>-trc</sub>.pro for instance) then plots the data vs. time. User is queried for what station *(x* location) and what height *(z* location) is plot of  $\rho, p, V_x, V_y, V_z, B_x, B_y$ , or  $B_z$  vs. time is desired. The routine cycles through choices until an exit is indicated with a negative value.
- 4. solwnd-arrow.pro reads the same data files **as** solwnd.pro but produces various arrow plots. It is invoked **as,**

```
solwnd_arrow,file,jcut,iplot,ires
```
*d* 

j cut is the *y*-plane in which the  $x-z$  view is desired. ires is 1, 2, 4 etc . indicating either full , half, or quarter resolution etc. The data is sub-sampled for drawing the arrow plots. For  $n_x > 32$  the arrow plots are too crowded to see them as arrows, although interesting effects can still be produced. iplot indicates one of the following,

**iplot => 1**  $(B_x - B_0, B_z)$ ;  $(B_x, 0)$  in  $x - z$  plane (2 plots/page) **iplot => 2**  $(0, B_z)$ ;  $(0, B_y)$  in  $x - z$  plane  $(2 \text{ plots}/\text{page})$ 

**iplot** => **3**  $(V_x - V_0, V_z)$ ;  $(V_x, 0)$  in  $x - z$  plane (2 plots/page) **iplot => 4**  $(0, V_z)$ ;  $(0, V_y)$  in  $x - z$  plane (2 plots/page) **iplot => 5**  $(V_y, V_z)$ ;  $(V_y, 0)$ ;  $(0, V_z)$  in  $x - z$  plane (3 plots/page) **iplot** => 6  $(B_y, B_z)$ ;  $(B_y, 0)$ ;  $(0, B_z)$  in  $x - z$  plane (3 plots/page)

#### **Acknowledgements**

Thanks are due to S. Zalesak and D. Spicer (GSFC/934) for the use of their original code. Thanks are due to A. Roberts and M. Goldstein (GSFC/692) for suggesting the problem and the inflow boundary conditions, and for reading and commenting on the manuscript. This work is supported by the NASA Goddard HPCC-ESS Project through grant NAG5-2652 to George Mason University.

#### **References**

**[l]** Zalesak, S. and Spicer, D., unpublished.

ria.

- **121** Boris, J. P. and **Book,** D. L., J. Comput. Phys. **11, 38 (1973).**
- **[3]** Zalesak, **S.,** J. Comput. Phys. **31, 335 (1979).**
- **[4]** DeVore, C. R., **J.** Comput. Phys. **92, 142 (1991).**
- **[5]** Deane, **A.,** Zalesak, *S.,* and Spicer, **D., 3** D compressible hydrodynamics using Flux Corrected Transport on message passing parallel computers, in *High Performance Computing, 1995,* edited by Tentner, **A.,** pages **128-133, 1995.**
- *[S]* Jackson, J., *Classical Electrodynamics,* Wiley, **1975.**
- **[7]** Priest, **E.** R., *Solar Magnetohydrodynamics,* D. Reidel, **1982.**

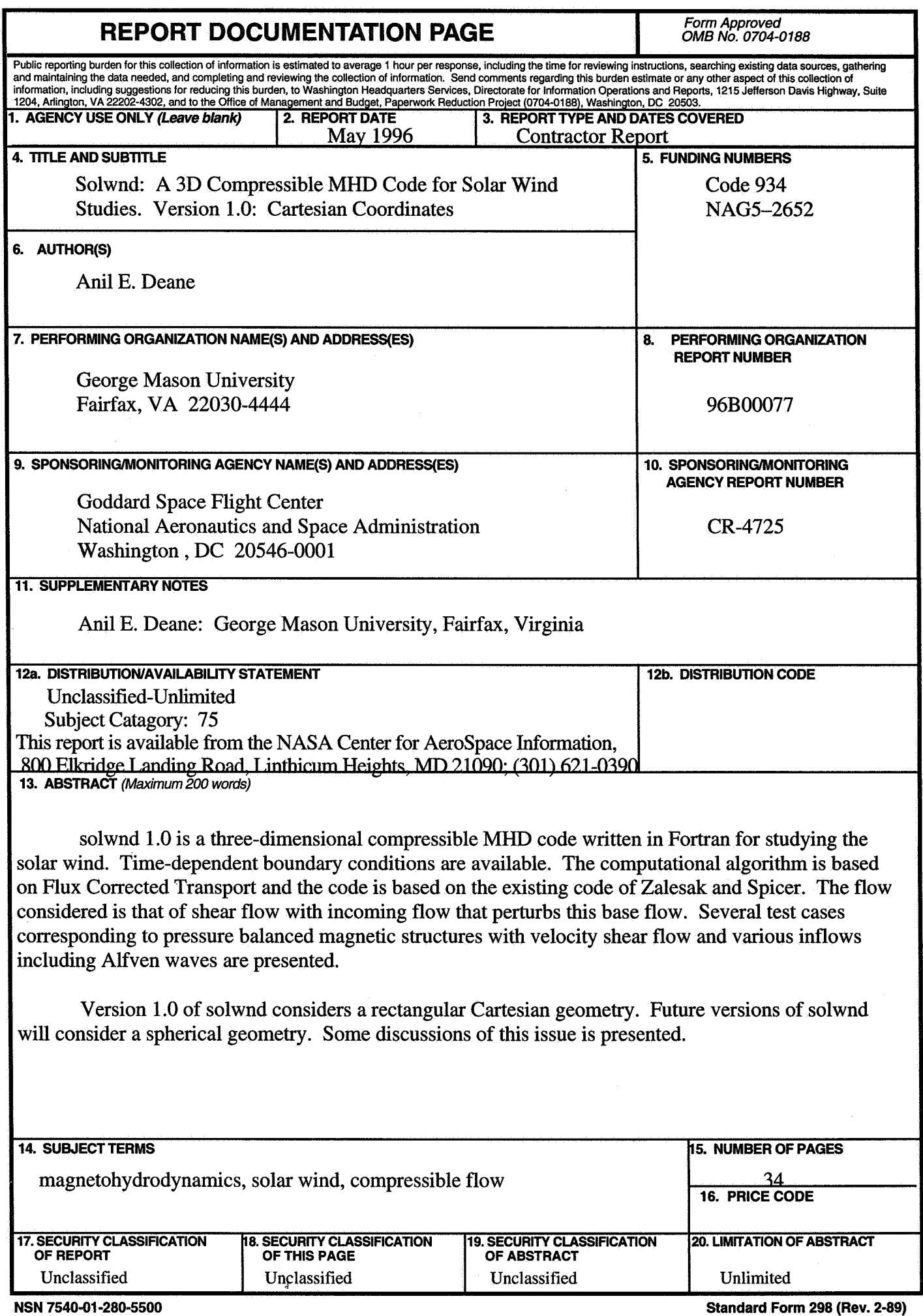

**Prescribed by ANSI Std. 239-18,26&102**